# Time Cards

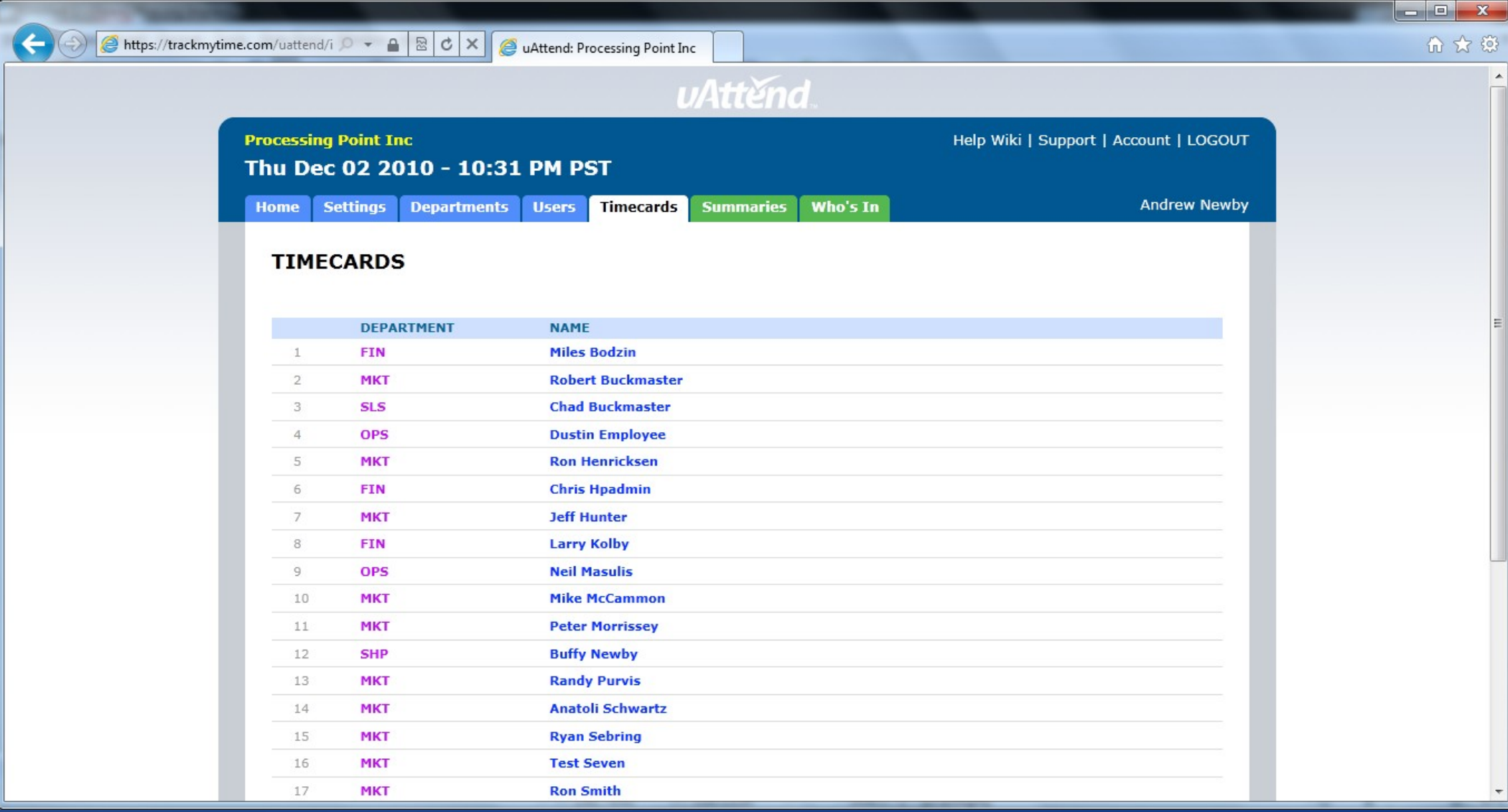

#### Time Card > Employee Name

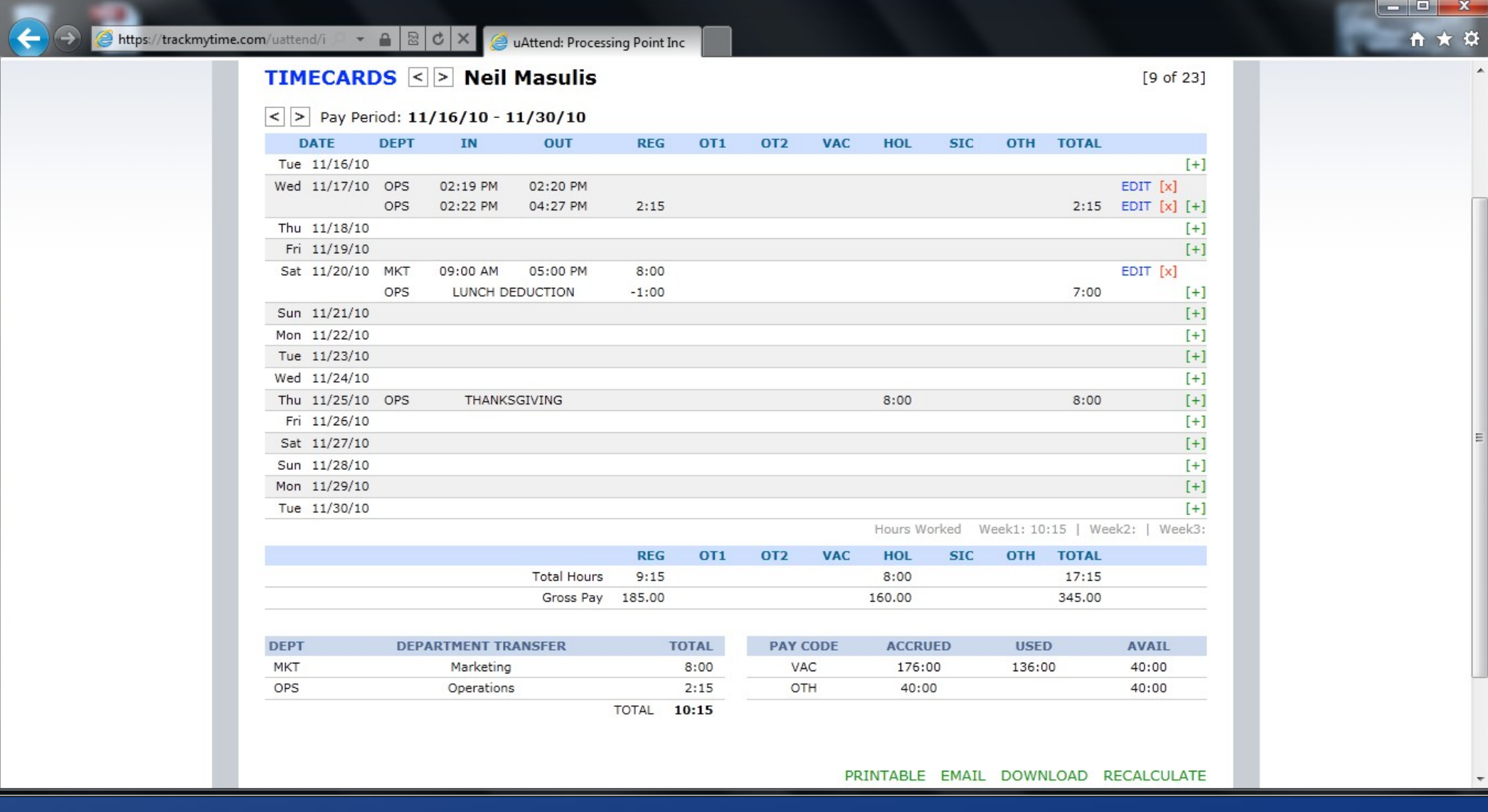

#### Time Card > Employee Name > Edit **Punch**

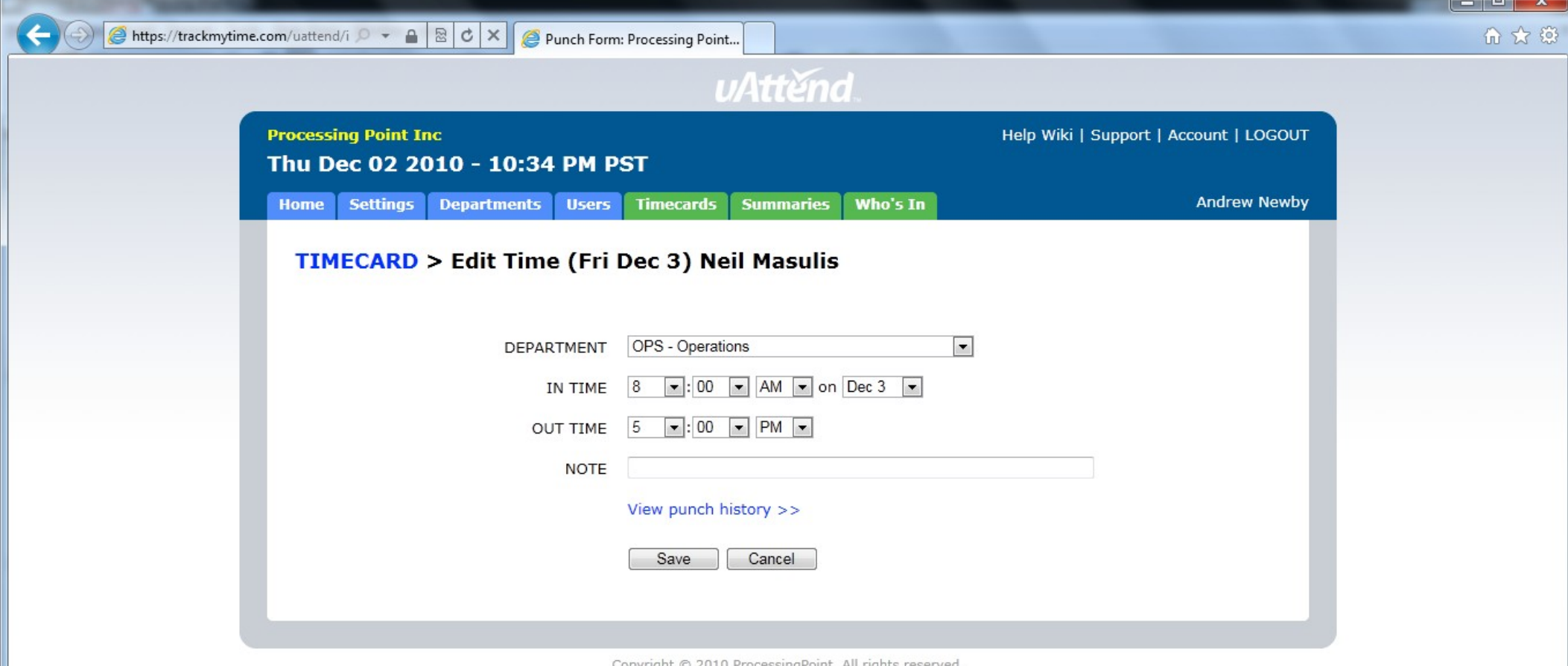

# Time Card > Employee Name > Edit > Punch History

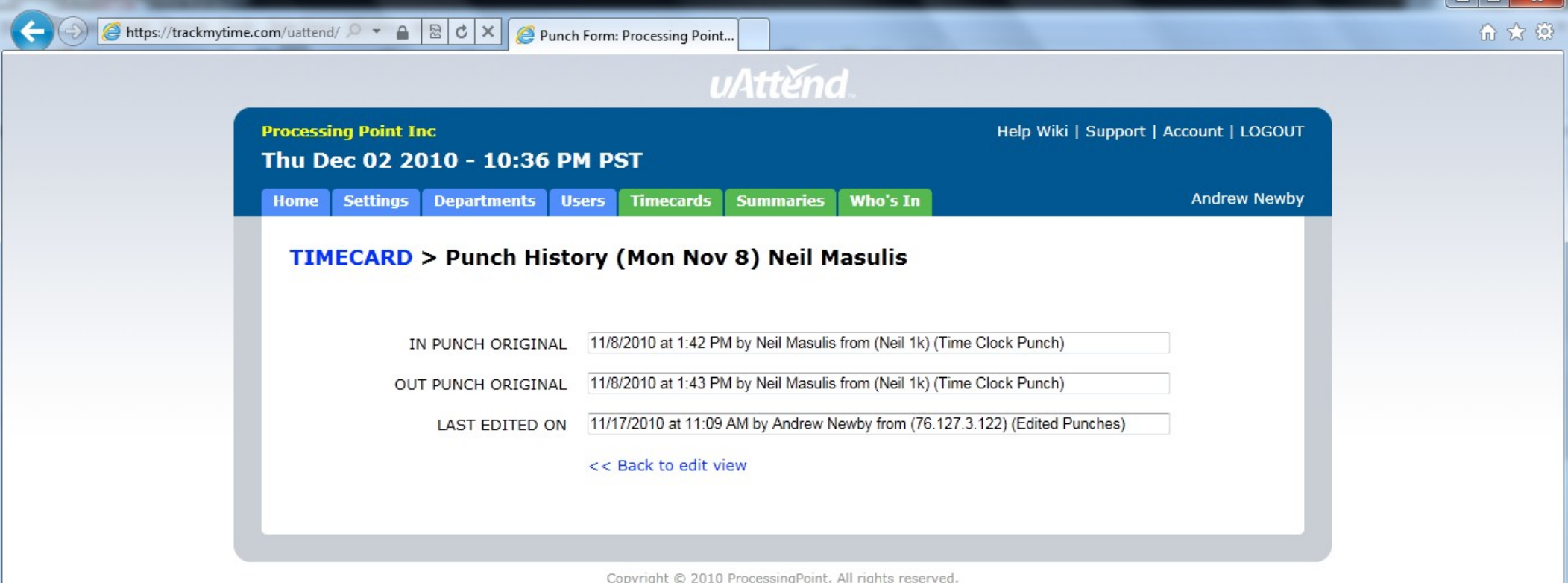

#### Time Card > Employee Name > Add **Punch**

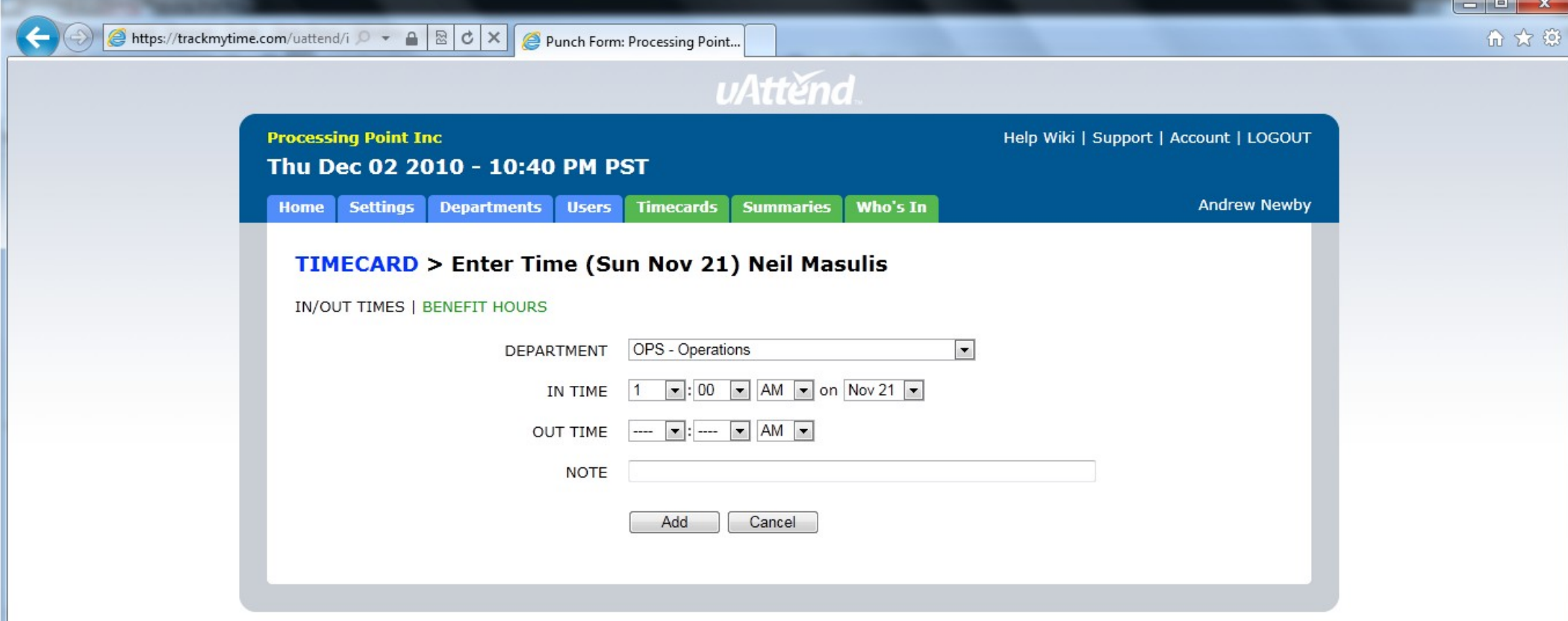

Copyright © 2010 ProcessingPoint. All rights reserved.

# Time Card > Employee Name > Add Punch > Benefit Time

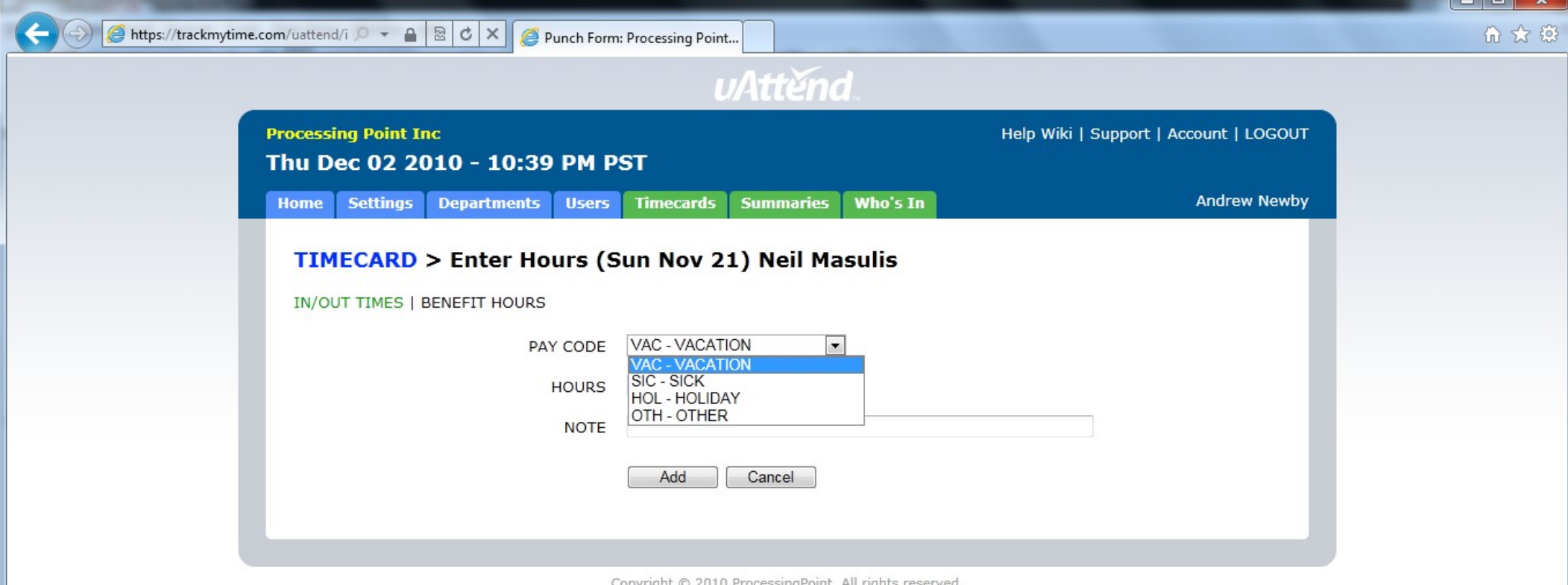